REACTOME\_SIGNALING\_BY\_ILS

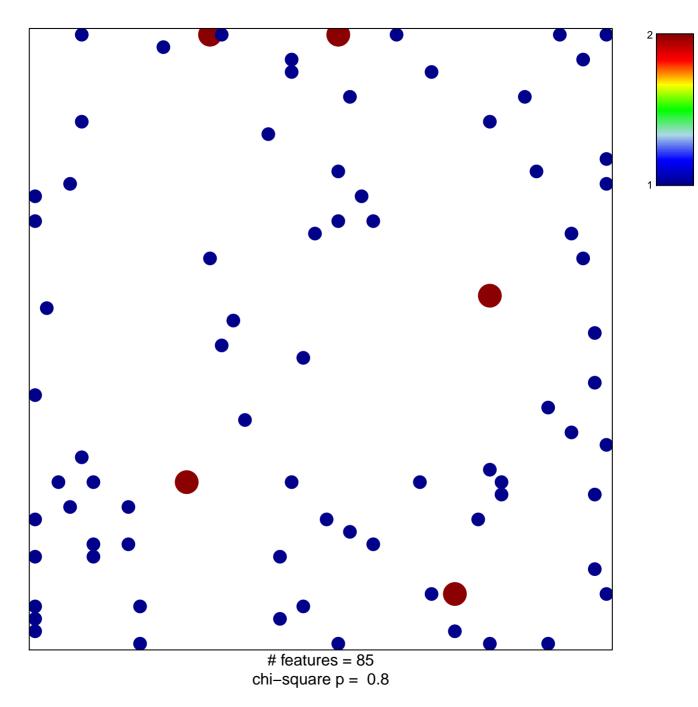

## **REACTOME\_SIGNALING\_BY\_ILS**

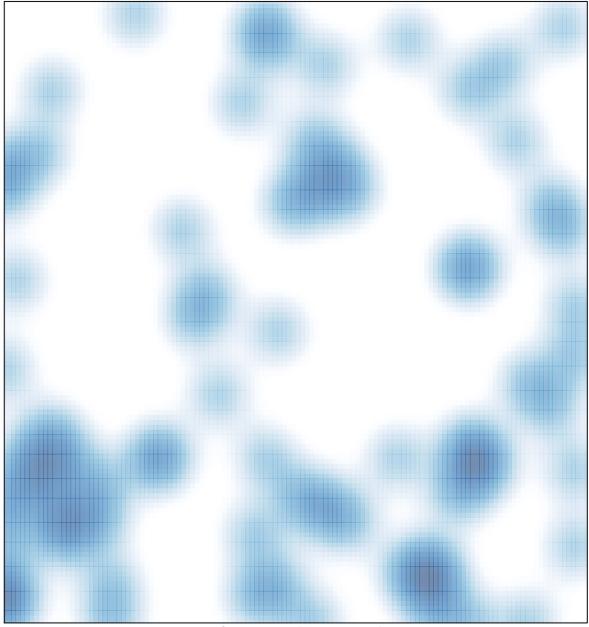

# features = 85, max = 2